# Package 'pdfetch'

July 30, 2019

Imports httr, zoo, xts, XML, lubridate, jsonlite, reshape2, readr, curl, xml2 Type Package Title Fetch Economic and Financial Time Series Data from Public Sources Version 0.2.4 Date 2019-07-30 Author Abiel Reinhart <abielr@gmail.com> Maintainer Abiel Reinhart <abielr@gmail.com> Description Download economic and financial time series from public sources,

including the St Louis Fed's FRED system, Yahoo Finance, the US Bureau of Labor Statistics, the US Energy Information Administration, the World Bank, Eurostat, the European Central Bank, the Bank of England, the UK's Office of National Statistics, Deutsche Bundesbank, and INSEE.

License GPL

RoxygenNote 6.1.1

URL https://github.com/abielr/pdfetch

BugReports https://github.com/abielr/pdfetch/issues

NeedsCompilation no

Repository CRAN

Date/Publication 2019-07-30 04:50:02 UTC

# R topics documented:

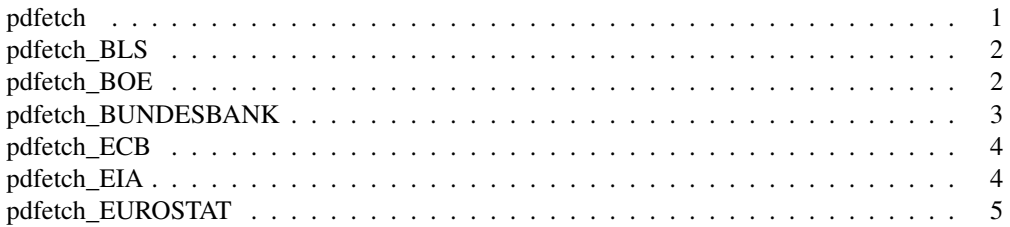

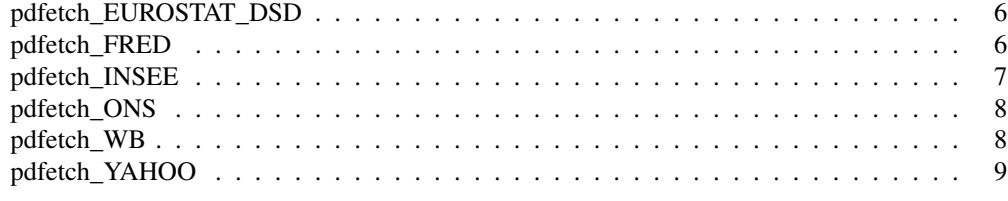

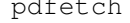

pdfetch *A package for downloading economic and financial time series from public sources.*

#### Description

A package for downloading economic and financial time series from public sources.

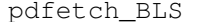

Fetch data from U.S. Bureau of Labor Statistics

# Description

Fetch data from U.S. Bureau of Labor Statistics

# Usage

```
pdfetch_BLS(identifiers, from, to)
```
# Arguments

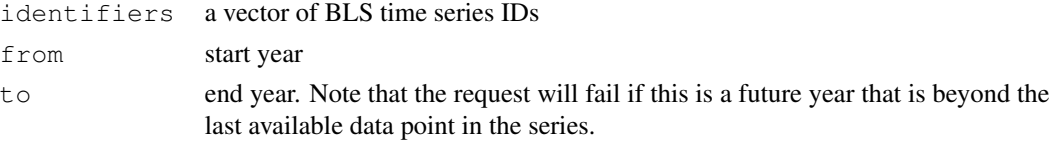

# Value

a xts object

#### See Also

https://www.bls.gov/data/

# Examples

```
## Not run:
pdfetch_BLS(c("EIUIR","EIUIR100"), 2005, 2010)
## End(Not run)
```
Fetch data from the Bank of England Interactive Statistical Database

#### Usage

```
pdfetch_BOE(identifiers, from, to = Sys.Date())
```
# Arguments

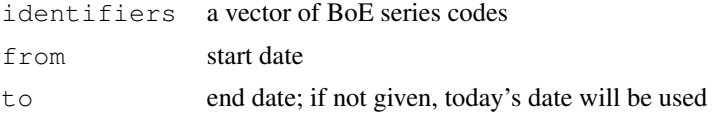

# Value

a xts object

# See Also

http://www.bankofengland.co.uk/boeapps/iadb/

# Examples

```
## Not run:
pdfetch_BOE(c("LPMVWYR", "LPMVWYR"), "2012-01-01")
## End(Not run)
```
pdfetch\_BUNDESBANK *Fetch data from the Deutsche Bundesbank*

# Description

Fetch data from the Deutsche Bundesbank

# Usage

pdfetch\_BUNDESBANK(identifiers)

#### Arguments

identifiers a vector of series codes

#### Value

a xts object

# See Also

```
https://www.bundesbank.de/Navigation/EN/Statistics/Time_series_databases/
time_series_databases.html
```
# Examples

```
## Not run:
pdfetch_BUNDESBANK(c("BBNZ1.Q.DE.Y.H.0000.A","BBK01.BJ9069"))
```
## End(Not run)

pdfetch\_ECB *Fetch data from European Central Bank's statistical data warehouse*

#### Description

Fetch data from European Central Bank's statistical data warehouse

# Usage

```
pdfetch_ECB(identifiers)
```
# Arguments

identifiers a vector of ECB series IDs

# Value

a xts object

# See Also

http://sdw.ecb.europa.eu/

# Examples

```
## Not run:
pdfetch_ECB("FM.B.U2.EUR.4F.KR.DFR.CHG")
```
## End(Not run)

Fetch data from the US Energy Information Administration

# Usage

```
pdfetch_EIA(identifiers, api_key)
```
#### Arguments

identifiers a vector of EIA series codes api\_key EIA API key

#### Value

a xts object

# See Also

http://www.eia.gov/

# Examples

```
## Not run:
pdfetch_EIA(c("ELEC.GEN.ALL-AK-99.A","ELEC.GEN.ALL-AK-99.Q"), EIA_KEY)
## End(Not run)
```
pdfetch\_EUROSTAT *Fetch data from Eurostat*

# Description

Eurostat stores its statistics in data cubes, which can be browsed at http://ec.europa.eu/ eurostat/data/database. To access data, specify the name of a data cube and optionally filter it based on its dimensions.

#### Usage

```
pdfetch_EUROSTAT(flowRef, from, to, ...)
```
#### Arguments

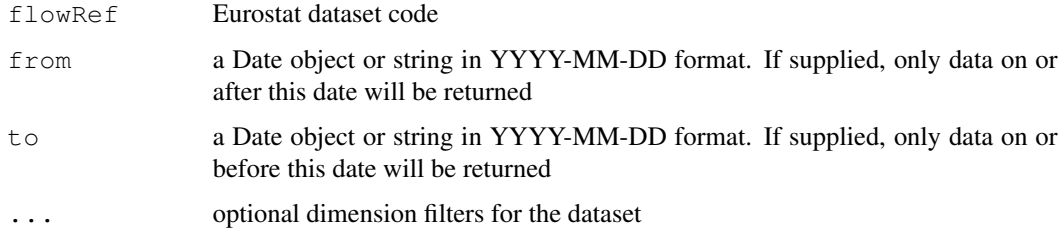

#### Value

a xts object

# Examples

```
## Not run:
pdfetch_EUROSTAT("namq_gdp_c", FREQ="Q", S_ADJ="NSA", UNIT="MIO_EUR",
                          INDIC_NA="B1GM", GEO=c("DE","UK"))
```
## End(Not run)

```
pdfetch_EUROSTAT_DSD
```
*Fetch description for a Eurostat dataset*

# Description

Fetch description for a Eurostat dataset

# Usage

```
pdfetch_EUROSTAT_DSD(flowRef)
```
# Arguments

flowRef Eurostat dataset code

# Examples

```
## Not run:
pdfetch_EUROSTAT_DSD("namq_gdp_c")
```
## End(Not run)

Fetch data from St Louis Fed's FRED database

# Usage

```
pdfetch_FRED(identifiers)
```
# Arguments

identifiers a vector of FRED series IDs

#### Value

a xts object

# See Also

https://fred.stlouisfed.org/

# Examples

```
## Not run:
pdfetch_FRED(c("GDPC1", "PCECC96"))
## End(Not run)
```
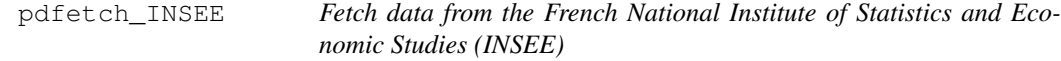

# Description

Fetch data from the French National Institute of Statistics and Economic Studies (INSEE)

# Usage

```
pdfetch_INSEE(identifiers)
```
# Arguments

identifiers a vector of INSEE series codes

# Value

a xts object

# See Also

https://www.insee.fr/

#### Examples

```
## Not run:
pdfetch_INSEE(c("000810635"))
```
## End(Not run)

pdfetch\_ONS *Fetch data from the UK Office of National Statistics*

#### Description

The ONS maintains multiple data products; this function can be used to retrieve data from the Time Series Explorer, see https://www.ons.gov.uk/timeseriestool

# Usage

```
pdfetch_ONS(identifiers, dataset)
```
# Arguments

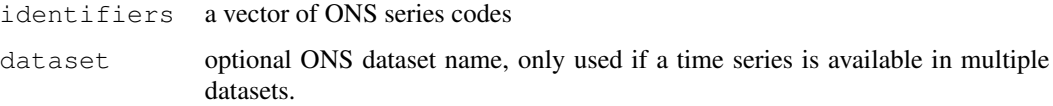

#### Value

a xts object

# Examples

```
## Not run:
pdfetch_ONS(c("LF24","LF2G"), "lms")
## End(Not run)
```
Fetch data from World Bank

# Usage

pdfetch\_WB(indicators, countries = "all")

# Arguments

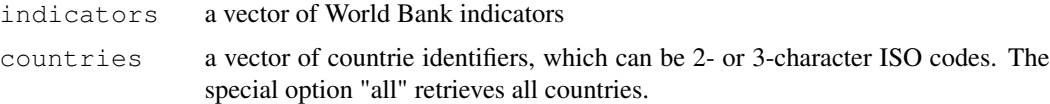

#### Value

a xts object

#### See Also

http://data.worldbank.org/

# Examples

```
## Not run:
pdfetch_WB("NY.GDP.MKTP.CD", c("BR","MX"))
```
## End(Not run)

pdfetch\_YAHOO *Fetch data from Yahoo Finance*

# Description

Fetch data from Yahoo Finance

#### Usage

```
pdfetch_YAHOO(identifiers, fields = c("open", "high", "low", "close",
  "adjclose", "volume"), from = as.Date("2007-01-01"), to = Sys.Date(),
  interval = "1d")
```
# Arguments

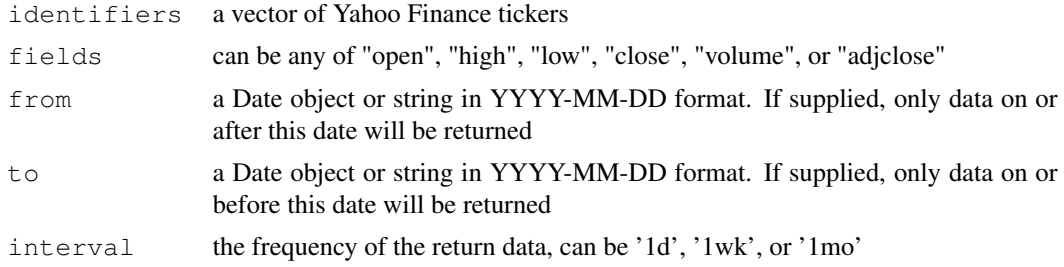

# Value

a xts object

# See Also

https://finance.yahoo.com/

# Examples

```
## Not run:
pdfetch_YAHOO(c("^gspc","^ixic"))
pdfetch_YAHOO(c("^gspc","^ixic"), "adjclose")
```
## End(Not run)